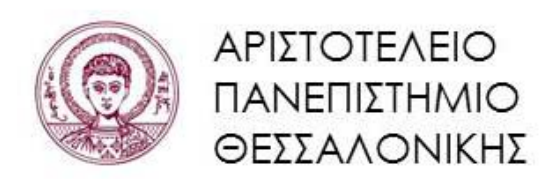

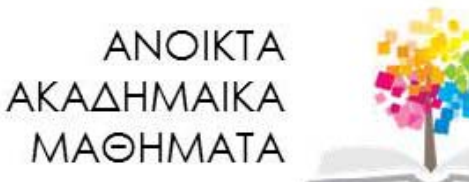

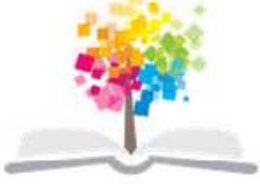

#### **Συμβολικές Γλώσσες Προγραμματισμού**

**Ενότητα 7**: Διαδικασιακός Προγραμματισμός

**Νικόλαος Καραμπετάκης** 

**Τμήμα Μαθηματικών**

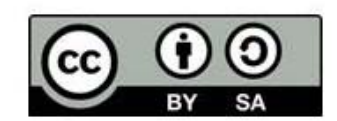

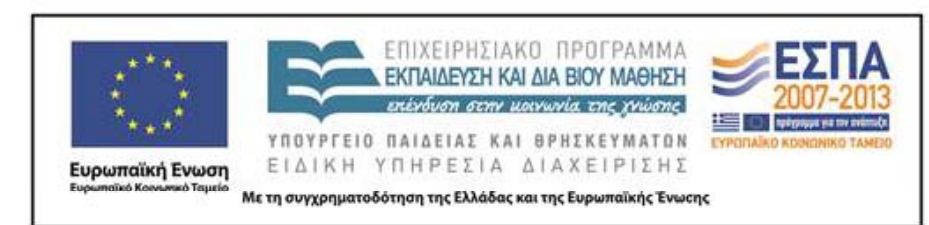

# **Άδειες Χρήσης**

- **è** Το παρόν εκπαιδευτικό υλικό υπόκειται σε άδειες χρήσης Creative Commons.
- **è** Για εκπαιδευτικό υλικό, όπως εικόνες, που υπόκειται σε άλλου τύπου άδειας χρήσης, η άδεια χρήσης αναφέρεται ρητώς.

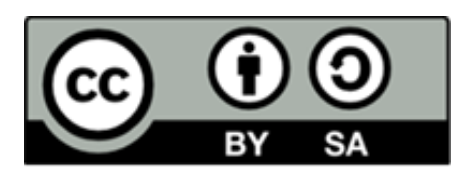

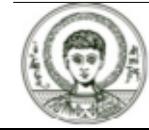

## **Χρηματοδότηση**

- **è** Το παρόν εκπαιδευτικό υλικό έχει αναπτυχθεί στα πλαίσια του εκπαιδευτικού έργου του διδάσκοντα.
- **è** Το έργο «Ανοικτά Ακαδημαϊκά Μαθήματα στο Αριστοτέλειο Πανεπιστήμιο Θεσσαλονίκης» έχει χρηματοδοτήσει μόνο την αναδιαμόρφωση του εκπαιδευτικού υλικού.
- **è** Το έργο υλοποιείται στο πλαίσιο του Επιχειρησιακού Προγράμματος «Εκπαίδευση και Δια Βίου Μάθηση» και συγχρηματοδοτείται από την Ευρωπαϊκή Ένωση (Ευρωπαϊκό Κοινωνικό Ταμείο) και από εθνικούς πόρους.

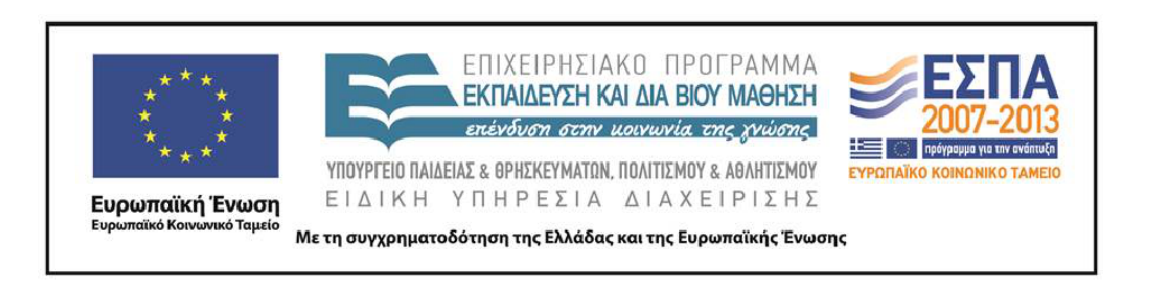

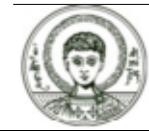

## **Περιεχόμενα**

- **1.** Εντολές ανάθεσης.
- **2.** Εντολές συνθήκης (If, Which, Switch).
- **3.** Εντολές επανάληψης (Do, For, While).
- **4.** Ομαδοποίηση εντολών ‐ Διαδικασίες.
- **5.** Άλλες εντολές ελέγχου ανακυκλώσεων (Break, Continue, Return, Abort, Goto, Label).
- **6.** Παρακολούθηση της ροής αλλά και του χρόνου εκτέλεσης του προγράμματος.

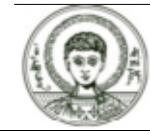

### **Σκοποί Ενότητας**

- **è** Μελέτη των εντολών ανάθεσης, συνθήκης και επανάληψης.
- **è** Μελέτη των διαδικασιών.

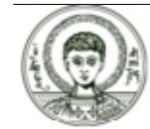

# Εντολές ανάθεσης (1)

Απλή ανάθεση τιμής σε μεταβλητή (ες)

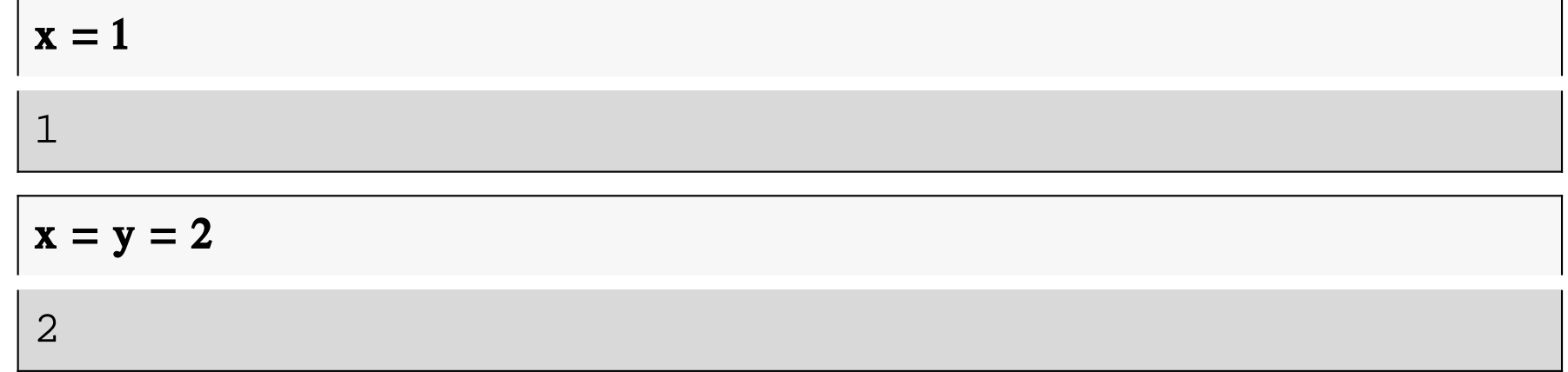

#### Αναζήτηση τιμών από τον χρήστη μέσω ενός διαλογικού παραθύρου

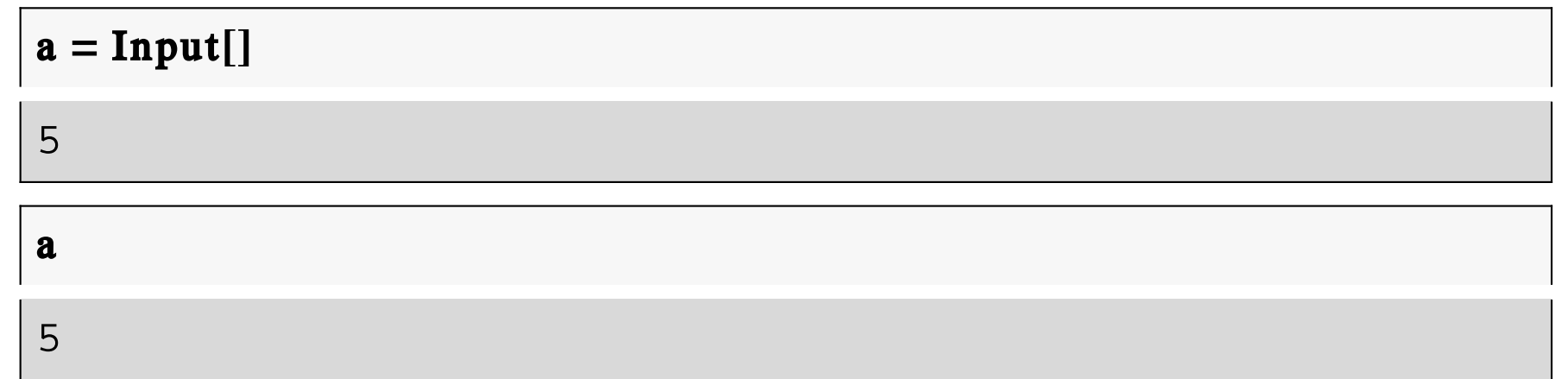

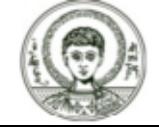

## Εντολές ανάθεσης (2)

ή έπειτα από ένα μήνυμα

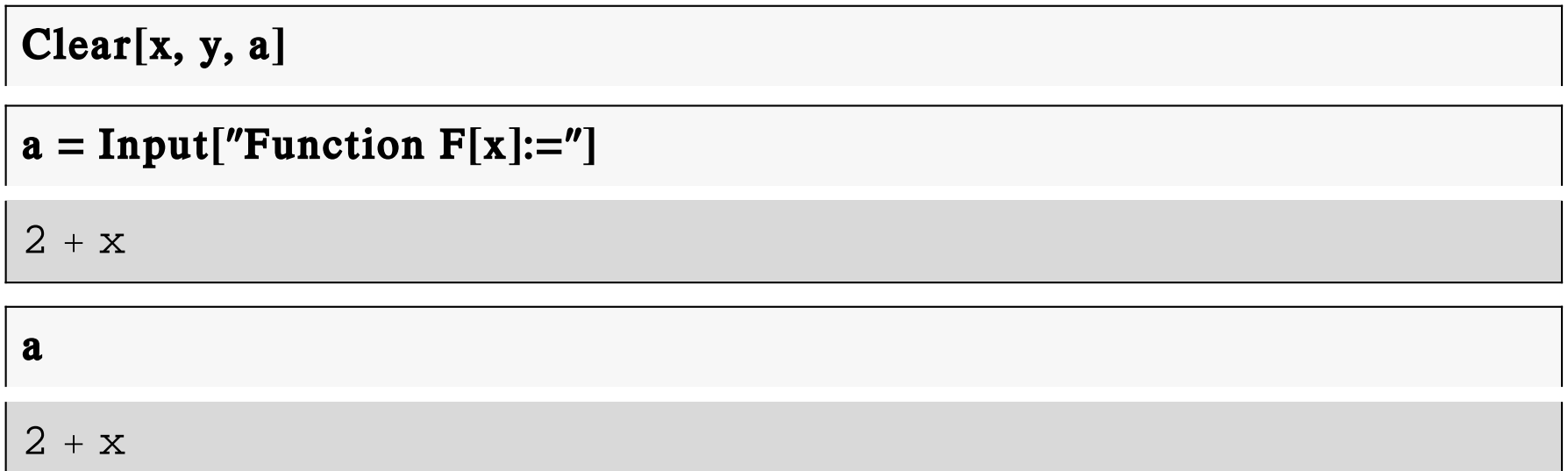

Παρόμοια εκτός από εκφράσεις του Mathematica μπορούμε να διαβάσουμε και αλυσίδες χαρακτήρων χρησιμοποιόντας τις InputString[]  $\kappa\alpha\iota$ InputString["prompt"].

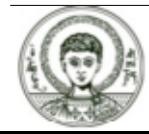

## Εντολές συνθήκης

Οι εντολές συνθήκης που έχουμε στο Mathematica είναι οι

- $\bullet$  If.
- Which.
- $\bullet$  Switch.

Ας δούμε πρώτα την σύνταξη της εντολής If.

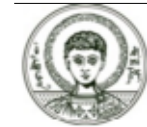

## Eντολές συνθήκης (η εντολή If) (1)

 $? If$ 

"If [condition, t, f] gives t if condition evaluates to True, and f if it evaluates to False. If [condition, t, f, u] gives u if condition evaluates to neither True nor False."

Συνεπώς στην περίπτωση που η condition είναι αληθής εκτελείται η πρόταση t διαφορετικά εκτελείται η πρόταση f και αν η συνθήκη δεν είναι ούτε αληθής ούτε ψευδής διότι πιθανόν τα ορίσματα της δεν έχουν αρχικά οριστεί τότε εκτελείται η πρόταση μ.

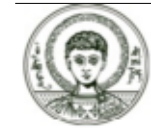

#### **Εντολές συνθήκης (η εντολή If) (2)**

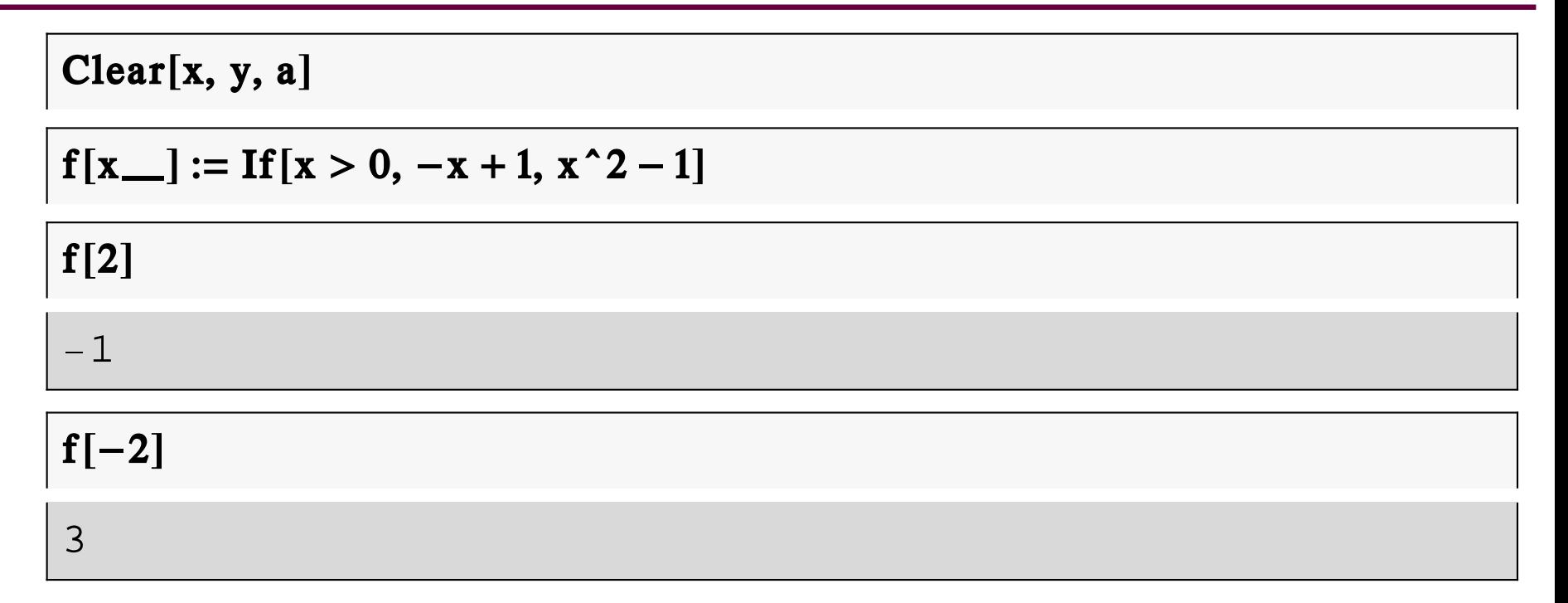

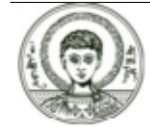

### **Εντολές συνθήκης (η εντολή If) (3)**

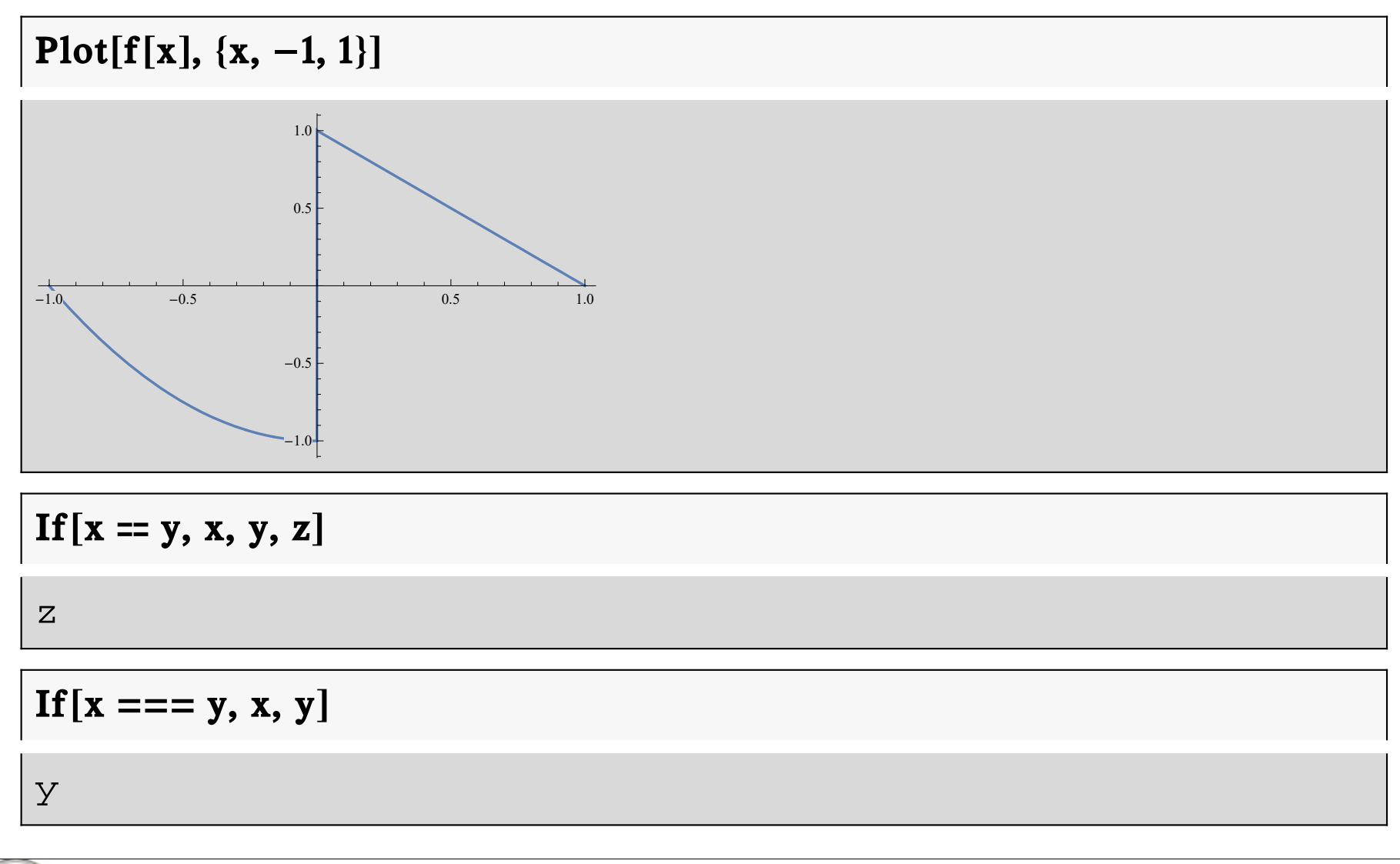

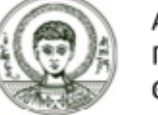

Άσκηση. Προσπάθησε να ορίσεις την συνάρτηση

$$
f(x) = \begin{pmatrix} x^2 - 3 & x > 0 \\ x^2 + 3 & x \le 0 \end{pmatrix}
$$

και να υπολογίσεις τα σημεία f[-2], f[2].

 $f[x$ <sub>--1</sub> := If  $[x > 0, x<sup>2</sup> - 3, x<sup>2</sup> + 3]$ 

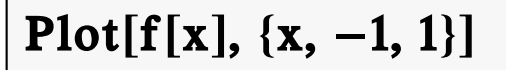

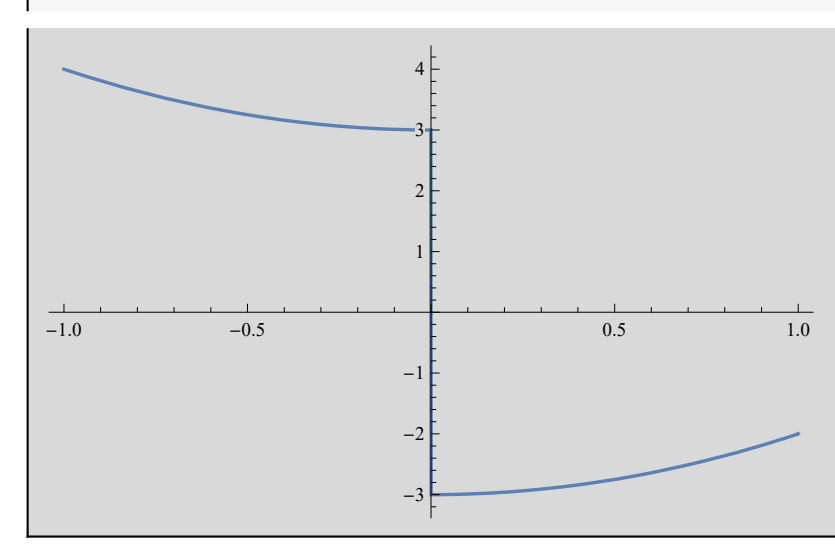

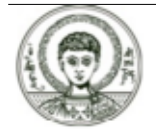

Αριστοτέλειο Πανεπιστήμιο Θεσσαλονίκης

Συμβολικές Γλώσσες Προγραμματισμού

### **Εντολές συνθήκης (η εντολή If) (5)**

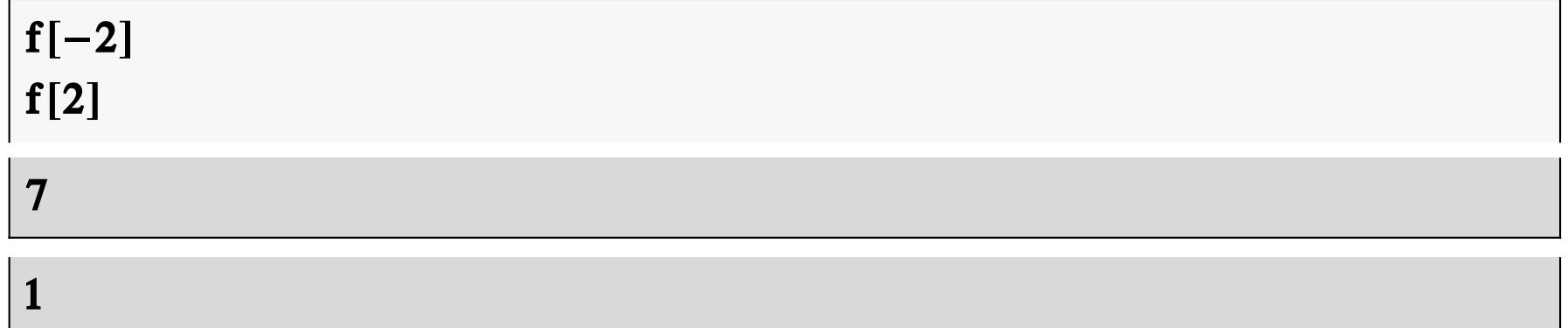

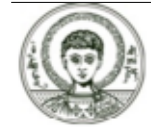

## Eντολές συνθήκης (η εντολή Which)

#### ? Which

```
Which [Subscript [test, 1], Subscript [value, 1], Subscript [test, 2], Subscript [value, 2], ...]
 evaluates each of the Subscript [test, i] in turn,
returning the value of the Subscript [value, i] corresponding to the first one that yields True. >>
```
Η εντολή Which ελέγχει λοιπόν τα παραπάνω test1, test2,... και στο πρώτο τεστ, έστω testi που θα βρει αληθές αποτέλεσμα θα εκτελέσει την valuei.

Which  $2 > 3$ , 1,  $1 > 4$ , 2,  $2 = 2$ , 3

 $\overline{3}$ 

Which  $[2 > 3, 1, 1 < 4, 2, 2 = 2, 3]$ 

 $\overline{2}$ 

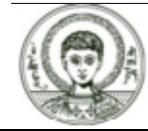

## Άσκηση 1 (η εντολή Which) (1)

Άσκηση. Το καρτεσιανό επίπεδο συντεταγμένων χωρίζεται σε 4 τεταρτημόρια. Να γραφεί συνάρτηση που θα δέχεται ως είσοδο τις συντεταγμένες ενός σημείου (x,y) και θα απαντάει με 1,2,3,4 αν το σημείο βρίσκεται στο 1ο, 2ο, 3ο ή 4ο τεταρτημόριο. Αν το σημείο είναι το (0,0) να απαντάει με 0. Τέλος αν ανήκει στον άξονα των y (x=0) να απαντάει με -2 ενώ αν ανήκει στον άξονα των x (y=0) να απαντάει με -1.

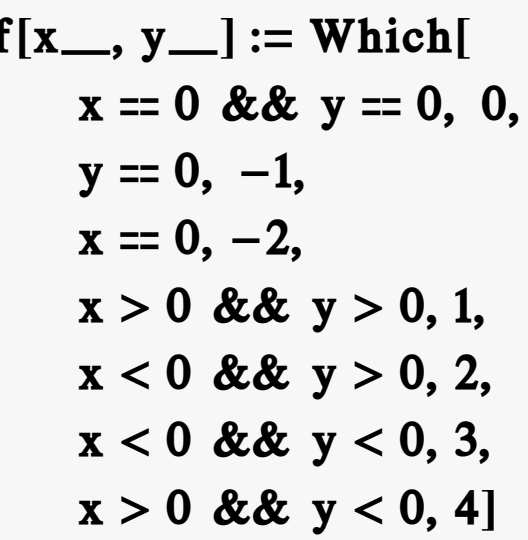

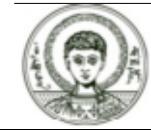

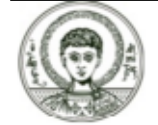

#### **Άσκηση 1 (η εντολή Which) (2)**

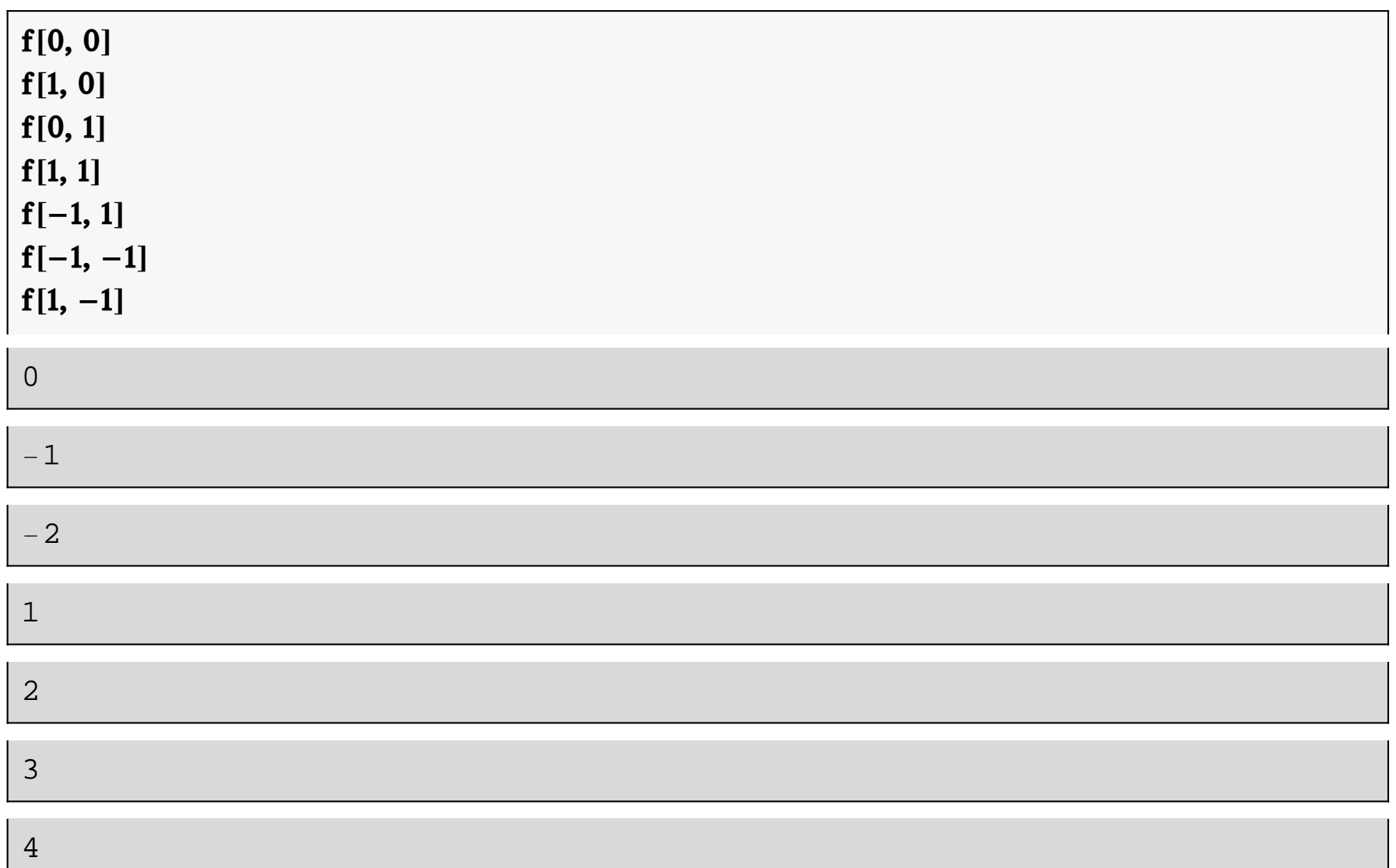

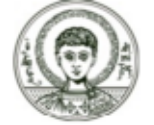

## Άσκηση 2 (η εντολή Which) (1)

Άσκηση. Να γραφεί συνάρτηση που θα δέχεται έναν ακέραιο αριθμό και θα επιστρέφει fail, good, very good, excellent αν ο αριθμός είναι αντίστοιχα από  $0-4, 5-6, 7-8, 9-10.$ 

 $Clear[**f**]$  $f[x_$ [nteger] := Which[  $x \ge 0$  & &  $x \le 4$ , "fail",  $x \ge 5$  & &  $x \le 6$ , "good",  $x \ge 7$  & &  $x \le 8$ , "very good",  $x \ge 9$  & &  $x \le 10$ , "excellent",  $x < 0$  ||  $x > 10$ , "error"]

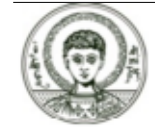

### Άσκηση 2 (η εντολή Which) (2)

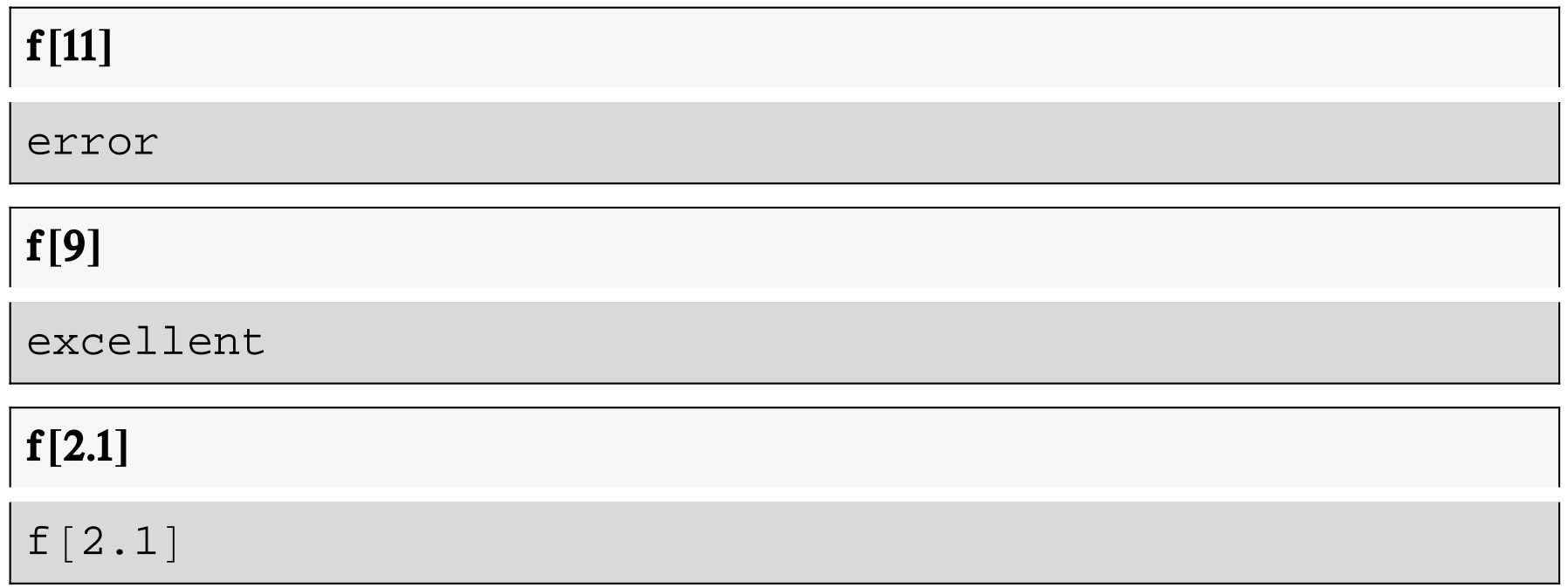

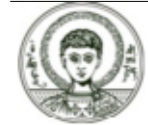

## Άσκηση 2 (η εντολή Which) (3)

Άλλος τρόπος όπου με την /; περιορίζουμε το όρισμα να είναι ακέραιος στο διάστημα  $[0,10].$ 

 $Clear[f]$ 

```
f[x_{-}/; IntegerQ[x] & \& \& x \ge 0 & \& \& x \le 10:
  Which
    x \ge 0 & & x \le 4, "fail",
    x == 5 || x == 6, "good",
    x == 7 || x == 8, "very good",
    x == 9 || x == 10, "excellent"
```
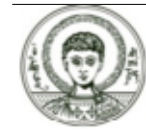

### Άσκηση 2 (η εντολή Which) (4)

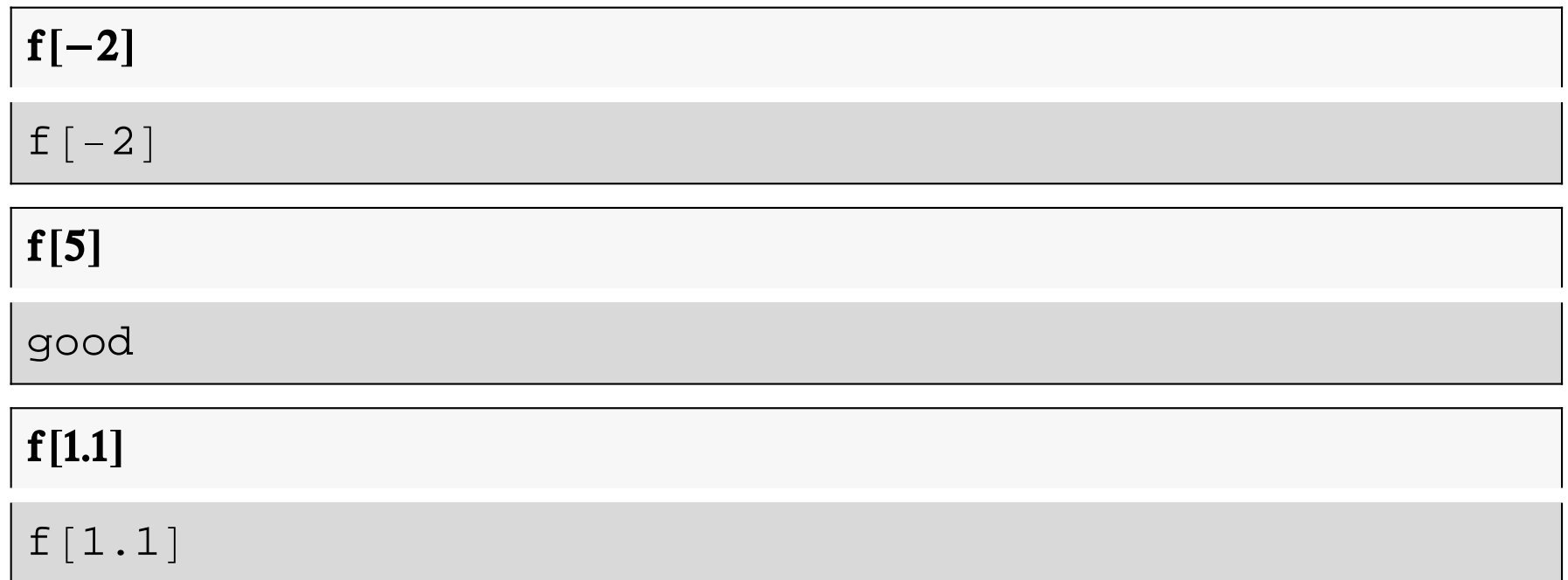

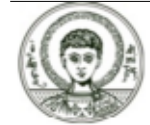

## Eντολές συνθήκης (η εντολή Switch) (1)

#### ? Switch

Switch [expr, Subscript [form, 1], Subscript [value, 1], Subscript [form, 2], Subscript [value, 2], ...] evaluates expr, then compares it with each of the Subscript [form, i] in turn, evaluating and returning the Subscript [value, i] corresponding to the first match found. >>

Η εντολή Switch υπολογίζει αρχικά την expr και στη συνέχεια ελέγχει με ποια από τις παραστάσεις form1, form2,... είναι ίση. Για την πρώτη ίση έκφραση που θα βρεί, έστω formi, θα υπολογίσει την αντίστοιχη έκφραση valuei.

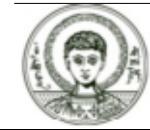

## H εντολή Head (1)

Όλες οι παραστάσεις στο Mathematica αντιστοιχούν σε συναρτήσεις. Παρακάτω βλέπουμε σε τι είδους συνάρτηση αντιστοιχεί το σύμβολο της πρόσθεσης, του πολλαπλασιασμού και της λίστας.

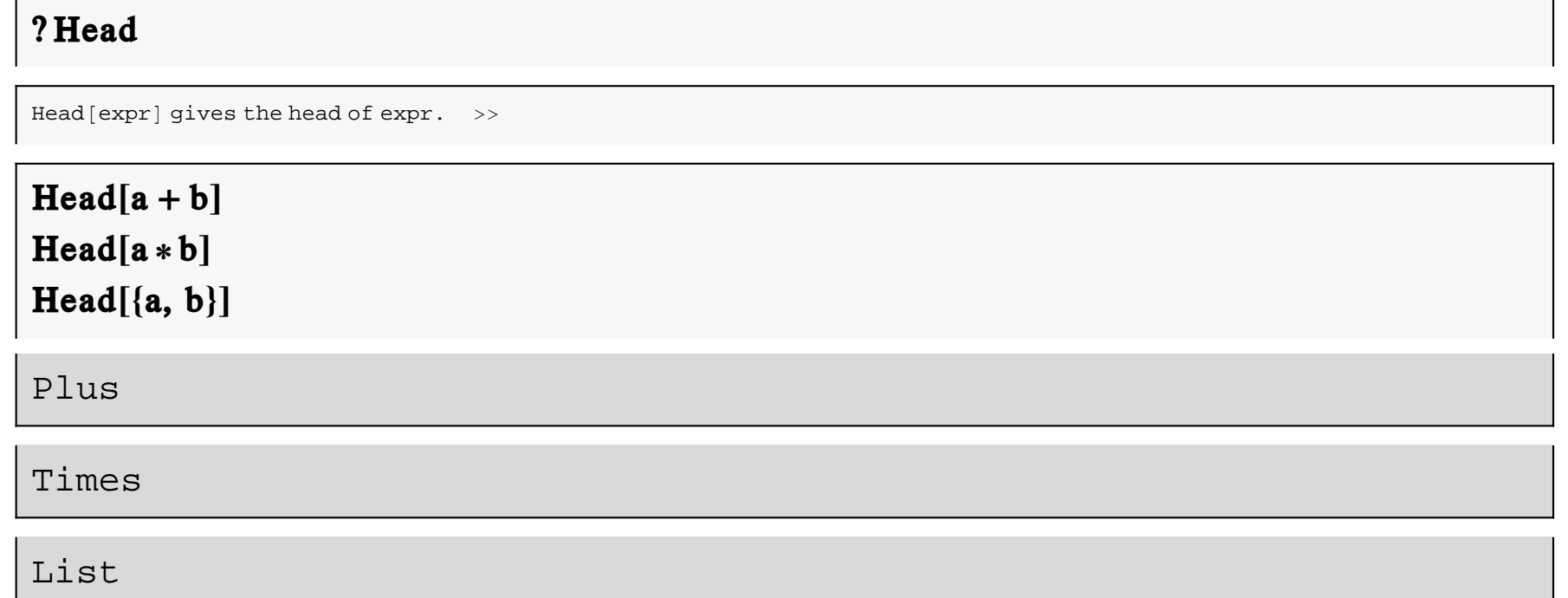

Η παρακάτω συνάρτηση, πρώτα υπολογίζει το είδος της συνάρτησης που αντιστοιχεί στο όρισμα και στη συνέχεια αν είναι πρόσθεση επιστρέφει το ίδιο το όρισμα, αν είναι πολλαπλασιασμός επιστρέφει το τετράγωνο του ορίσματος και τέλος αν είναι λίστα επιστρέφει την λίστα με αντίστροφη σειρά.

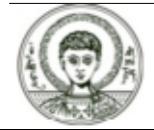

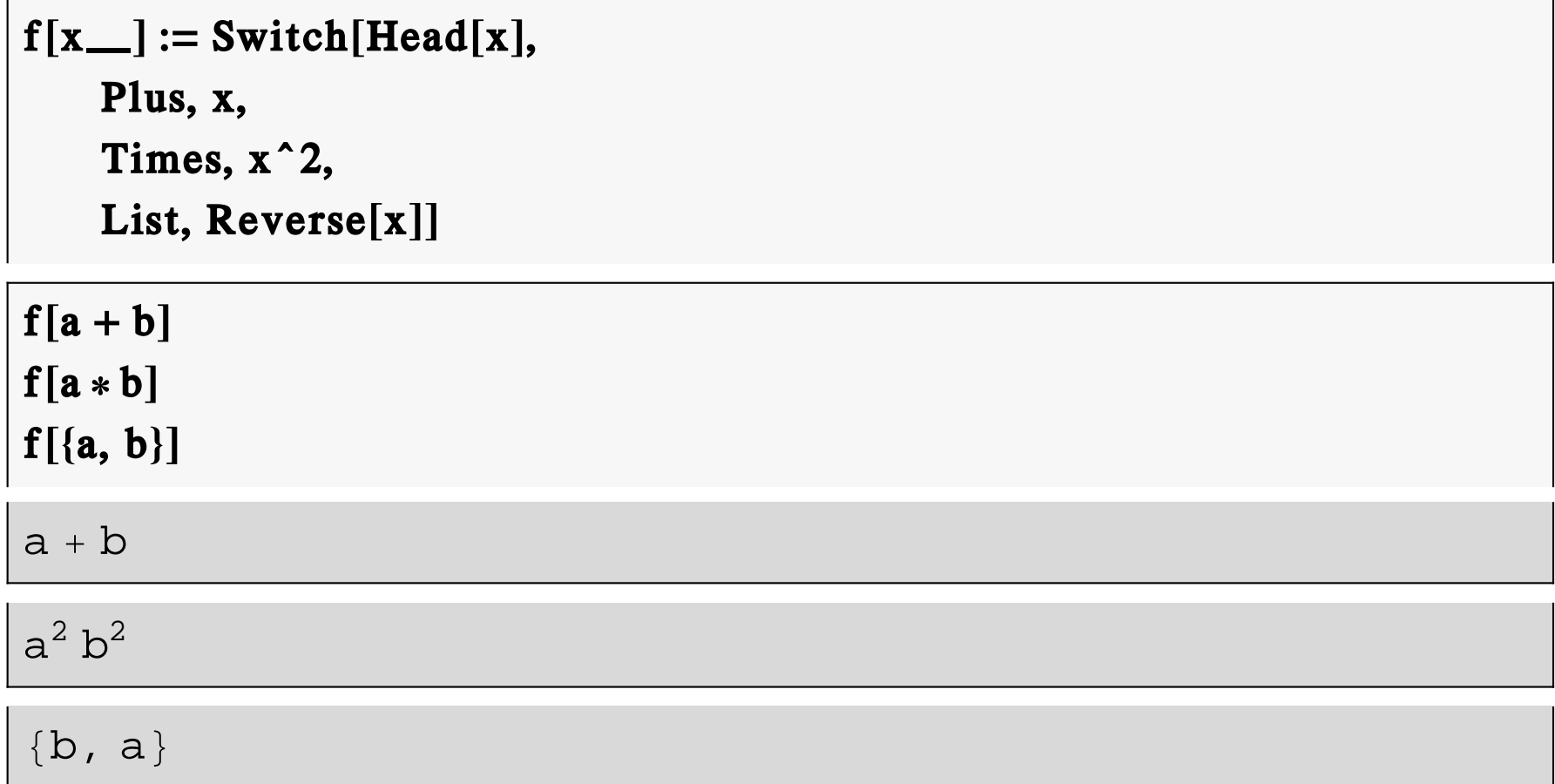

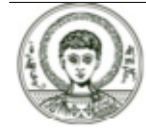

# Άσκηση 3 (1)

**Άσκηση 3.** (Θεωρία Παιγνίων) Σε ένα παιχνίδι μεταξύ δύο ατόμων, η βαθμολογία έχει ως εξής :

α) Αν το άτομο Α παίξει την κίνηση 1 όταν το άτομο Β έπαιξε την κίνηση 1 τότε το άτομο Α κερδίζει 1 βαθμό,

β) Αν το άτομο Α παίξει την κίνηση 2 όταν το άτομο Β έπαιξε την κίνηση 1 τότε το άτομο Α χάνει 1 βαθμό,

- γ) Αν το άτομο Α παίξει την κίνηση 1 όταν το άτομο Β έπαιξε την κίνηση 2 τότε το άτομο Α κερδίζει 2 βαθμούς,
- δ) Αν το άτομο Α παίξει την κίνηση 2 όταν το άτομο Β έπαιξε την κίνηση 2 τότε το άτομο Α χάνει 2 βαθμούς,
- Να γραφεί συνάρτηση που θα υπολογίζει το κέρδος του ατόμου Α ξέροντας τις κινήσεις των Α και Β.

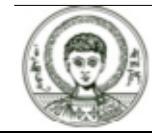

 $f[x_-, y_+] := Switch[\{x, y\},$  $\{1, 1\}, 1,$  $\{2, 1\}, -1,$  $\{1, 2\}, 2,$  $\{2, 2\}, -2]$ 

Προσομοίωση τυχαίου παιξίματος για τον πάικτη 1 και 2

 $f[Random[Integer, {1, 2}], Random[Integer, {1, 2}]]$ 

 $-2$ 

```
Sum [f[Random[Integer, {1, 2}], Random[Integer, {1, 2}]]\{i, 1, 1000000\}
```
2276

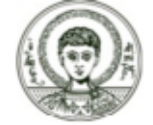

#### Εντολές επανάληψης

Οι εντολές ανακύκλωσης είναι οι Do, While και For. Χρησιμοποιούνται όταν θέλω να επαναλάβω ένα σύνολο εντολών έναν συγκεκριμένο αριθμό φορών (Do, For) ή εως ότου μια συνθήκη ικανοποιηθεί (While).

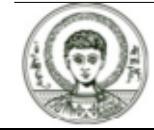

## Εντολές επανάληψης (η εντολή Do) (1)

#### $?$  Do

Do [expr, n] evaluates expr n times. Do [expr, {i, Subscript [i, max] } ] evaluates expr with the variable i successively taking on the values 1 through Subscript [i, max] (in steps of 1). Do [expr, {i, Subscript [i, min], Subscript [i, max] }] starts with  $i =$ Subscript[i, min].Do[expr, {i, Subscript[i, min], Subscript[i, max], di}]uses steps di.Do[expr, {i, {Subscript[i, 1], Subscript[i, 2], ...}} uses the successive values Subscript[i, 1], Subscript[i, 2], ... Do[expr, {i, Subscript[i, min], Subscript[i, max]}, {j, Subscript[j, min], Subscript[j, max]}, ...] evaluates expr looping over different values of jetc.for each i. >>

Επαναλαμβάνει την expr η οποία μπορεί να είναι μια έκφραση ή ένα σύνολο εντολών, καθώς το i παίρνει τιμές από το 1 έως το imax ή από το imin έως το imax (με πιθανό βήμα di).

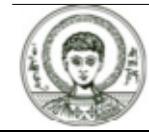

## Εντολές επανάληψης (η εντολή Do) (2)

Ας δούμε τους 9 πρώτους αριθμούς

#### Do[Print[Prime[i]], {i, 1, 9}]

- $\overline{a}$ 3
- 5
- 7
- $11$
- $13$
- 
- $17$
- 19
- 23

#### ή μπορούμε να πάρουμε τα στοιχεία και να τα προσθέσουμε

 $s = 0$ ; Do[s = s + Prime[i], {i, 1, 9}]; s

 $100$ 

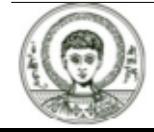

Αριστοτέλειο Πανεπιστήμιο Θεσσαλονίκης

## Εντολές επανάληψης (η εντολή Do) (3)

ή μπορούμε να πάρουμε τα στοιχεία σε λίστα και στη συνέχεια να τα εκτυπώσουμε

 $s = \{\}; Do[s = Join[s, {Prime[i]}], {i, 1, 9}\]; s$ 

 $\{2, 3, 5, 7, 11, 13, 17, 19, 23\}$ 

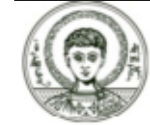

## **Εντολές επανάληψης (η εντολή Do) (4)**

**A**ç υπολογίσουμε 5 τυχαίους ακέραιους αριθμούς από το 1 ως το 49 και έναντυχαίο αριθμό από το 1 έως το 20

**DoPrintRandomInteger, 1, 49, 5 RandomInteger, 1, 20** 33032272420

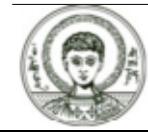

## **Εντολές επανάληψης (η εντολή Do) (5)**

**Όμοια μπορούμε να πάρουμε τα παραπάνω νούμερα σε λίστα (πως ;)** 

```
s
= ;
Dos
= Joins,
RandomInteger,
1, 49, 
5;
s
= Joins,
RandomInteger,
1, 20; s
```
 ${23, 16, 11, 19, 40, 17}$ 

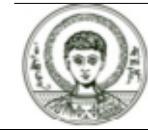

# Eντολές επανάληψης (η εντολή Do) (6)

Μπορούμε να χρησιμοποιήσουμε και διπλές ανακυκλώσεις με την χρήση δύο do. Στο επόμενο παράδειγμα προσπαθούμε να υπολογίσουμε τους πυθαγόρειους αριθμούς (x,y,z) με  $1 = x, y, z \ne 10$ .

```
DoDoD<sub>o</sub>If [x^2 + y^2 = z^2, Print ["(", x, ",", y, ",", z, ")], \{z, 1, 10\}, \{y, 1, 10\}, \{x, 1, 10\}(3, 4, 5)
```
 $(4, 3, 5)$ 

 $(6, 8, 10)$ 

 $(8.6.10)$ 

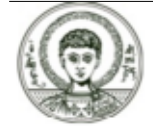

### **Εντολές επανάληψης (η εντολή Do) (7)**

$$
\begin{array}{c}\n\text{Do[Print[x, ","", y], {x, 1, 2}, {y, 1, 3}]}\n\end{array}
$$
\n
$$
\begin{array}{c}\n\text{Do[Print[x, "", "], {y, 1, 2}, {y, 1, 3}]}\n\end{array}
$$
\n
$$
\begin{array}{c}\n\text{Do[If[x^2 + y^2 = z^2, \text{Print["", x, "", ", y, "", ", z, ")}"]}\n\end{array}
$$
\n
$$
\begin{array}{c}\n\text{Do[If[x^2 + y^2 = z^2, \text{Print["", x, "", ", y, "", ", z, ")}"]}\n\end{array}
$$

 $(6, 8, 10)$ 

 $(8, 6, 10)$ 

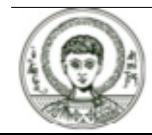

## **Εντολές επανάληψης (η εντολή Do) (8)**

ή ακόμα καλύτερα για να αποφύγουμε επαναλήψεις τριάδων

$$
Do[
$$
  
\n
$$
Do[
$$
  
\n
$$
If[x^{2} + y^{2} == z^{2}, Print["("", x, ",", y, ",", z, ")"]]
$$
  
\n
$$
,[x, y + 1, 10]]
$$
  
\n
$$
,[y, x + 1, 9]]
$$
  
\n
$$
,[x, 1, 8]]
$$

 $(3, 4, 5)$ 

 $(6, 8, 10)$ 

Do[If 
$$
[x^2 + y^2 = z^2, \text{ Print}["('', x, ", ", y, ", ", z, ");"]
$$
],  
{x, 1, 8}, {y, x + 1, 9}, {z, y + 1, 10}]

 $(3, 4, 5)$ 

 $(6, 8, 10)$ 

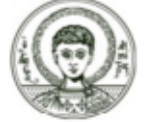

Αριστοτέλειο Πανεπιστήμιο Θεσσαλονίκης Άσκηση 1. Να υπολογιστεί ο 10ος όρος της ακολουθίας

$$
a_n = \frac{1}{2} \left( a_{n-1} + \frac{2}{a_{n-1}} \right), a_0 = 1
$$

Άσκηση 2. Να υπολογιστούν οι 10 πρώτοι όροι της ακολουθίας Fibonacci

$$
a_n = a_{n-1} + a_{n-2}, a_1 = 1, a_2 = 1
$$

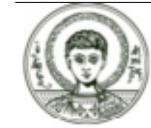
Λύση άσκησης 1.

$$
x0 = 1
$$
; Do 
$$
\left[ \left( x1 = \frac{1}{2} \left( x0 + \frac{2}{x0} \right) ; x0 = x1 \right), \{9\} \right] ; x1 // N
$$

1.41421

$$
a = 1; Do[a = \frac{1}{2} (a + \frac{2}{a}), \{9\}]; a // N
$$

1.41421

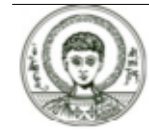

## Ασκήσεις (η εντολή Do) (3)

Λύση άσκησης 2.

 $s1 = 1; s1$  $s2 = 1; s2$  $Do[$ {s = s1 + s2, Print[s], s2 = s1, s1 = s}, {8}]

 $\mathbf 1$ 

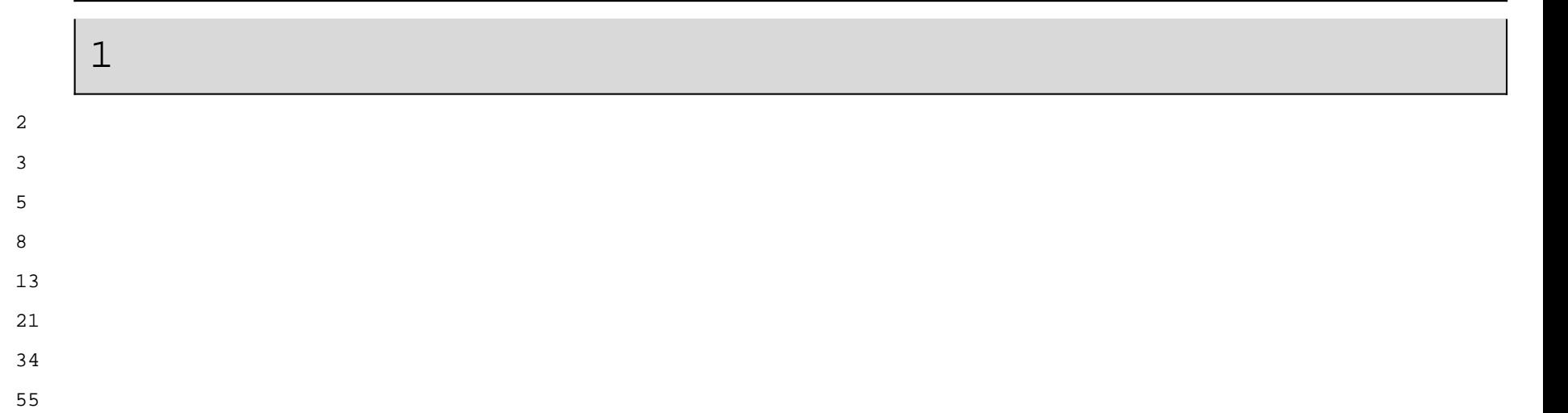

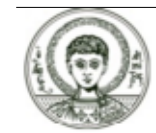

## Ασκήσεις (η εντολή Do) (4)

ή αν θέλαμε μόνο τον νοστό όρο

 $Clear[f]$ 

```
f[n_Integer] :=
  (s1 = 1;s2 = 1;Do[s = s1 + s2; s2 = s1; s1 = s, {i, 1, n - 2}];s)
```
### $f[10]$

55

### Fibonacci[10]

55

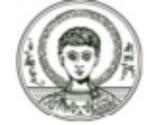

## **Εντολές επανάληψης (η εντολή For) (1)**

#### **? For**

For  $\lceil$  start, test, incr, body  $\lceil$  executes start, then repeatedly evaluates body and incr until test fails to give True. >>

Ο μετρητής της ανακύκλωσης πέρνει αρχική τιμή με την start. Στη συνέχεια <u>υπολογίζεται το σύνολο των εντολών body και αυξάνει το βήμα σύμφωνα με</u> <u>την incr έως ότου η συνθήκη test γίνει αληθής.</u>

Aς υποθέσουμε ότι θέλουμε να εκτυπώσουμε τους 3 πρώτους αριθμούς.

**For i = 1, i £ 3, ++i, Print Prime i**

2

3

5

### **ή με την εντολή Do**

### **Do Print Prime i, i, 1, 3**

23

5

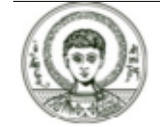

### **τα αναπτύγματα της**  $(x + 1)^n$

### Ας δούμε τα αναπτύγματα της (*x* + 1)<sup>π</sup> καθώς το n παίρνει τιμές 1,2,..,10

```
\textbf{For}[\textbf{n}=1,\textbf{n}\leq10,\textbf{++n},\textbf{Print}[\textbf{Expand}[(\textbf{x}+1)^{\textbf{n}}]]]
```

```
1 + x1 + 2 x + x^21 + 3 x + 3 x<sup>2</sup> + x<sup>3</sup>1 + 4 x + 6 x^2 + 4 x^3 + x^41 + 5 x + 10 x^2 + 10 x^3 + 5 x^4 + x^51 + 6 x + 15 x^2 + 20 x^3 + 15 x^4 + 6 x^5 + x^61 + 7 x + 21 x^2 + 35 x^3 + 35 x^4 + 21 x^5 + 7 x^6 + x^71 + 8 x + 28 x^2 + 56 x^3 + 70 x^4 + 56 x^5 + 28 x^6 + 8 x^7 + x^81 + 9 x + 36 x^2 + 84 x^3 + 126 x^4 + 126 x^5 + 84 x^6 + 36 x^7 + 9 x^8 + x^91 + 10 x + 45 x<sup>2</sup> + 120 x<sup>3</sup> + 210 x<sup>4</sup> + 252 x<sup>5</sup> + 210 x<sup>6</sup> + 120 x<sup>7</sup> + 45 x<sup>8</sup> + 10 x<sup>9</sup> + x^{10}
```
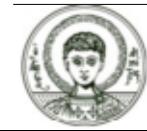

## Εντολές επανάληψης (η εντολή For) (2)

Μπορούμε να έχουμε και την μια For μέσα στην άλλη όπως παρακάτω

 $Clear[x, y, z]$ 

For 
$$
[x = 1, x \le 8, ++x,
$$
  
\nFor  $[y = x + 1, y \le 9, ++y,$   
\nFor  $[z = y + 1, z \le 10, ++z,$   
\nIf  $[x^2 + y^2 = z^2, Print["", x, ",", y, ",", z, ")"]$ 

 $(6, 8, 10)$ 

 $(3, 4)$ 

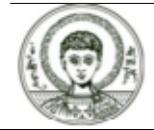

## Eντολές επανάληψης (η εντολή For) (3)

Aς προσπαθήσουμε τώρα να υπολογίσουμε την ρίζα μιας συνάρτησης f[x] με την μέθοδο Newton

$$
\mathbf{a}_{n+1} = \mathbf{a}_n - \frac{\mathbf{f}(\mathbf{a}_n)}{\mathbf{f}'(\mathbf{a}_n)}, \ \mathbf{a}_0 = ?
$$

 $f[x$  =  $x^3$  - 2

$$
a_0=1
$$

 $\mathbf 1$ 

 $a_1 = N[a_0 - f[a_0]/f'[a_0]]$ 

 $-17.3333$ 

$$
a_2 = N[a_1 - f[a_1] / f'[a_1]]
$$

 $-11.5533$ 

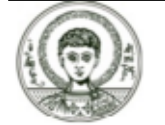

Αριστοτέλειο Πανεπιστήμιο Θεσσαλονίκης

## Eντολές επανάληψης (η εντολή For) (4)

ή θα μπορούσαμε να ορίσουμε μια συνάρτηση nn που θα υπολογίζει **TOV** επόμενο όρο της ακολουθίας

 $nn[a_-, f_+] := N[a - f[a]/f'[a]]$ 

και να επαναλάβουμε ένα σύνολο φορών την εντολή αυτή με αρχική τιμή του a  $\tau$ o  $a_0$ 

 $Clear[a0]$ 

 $a0 = 1$ ; For[i = 1, i  $\leq 10$ , ++i,  $a_0 = \text{nn}[a_0, f]$ ];  $a_0$ 

1.25992

$$
\mathbf{N} \big[ 2^{1/3} \big]
$$
 1.25992

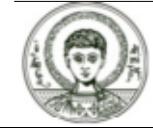

## **Εντολές επανάληψης (η εντολή For) (5)**

Θα μπορούσαμε και να τυπώσουμε όλους τους όρους της ακολουθίας για να δούμε τον ρυθμό σύγκλισης

 $a_0 = 1;$  ${\bf For}$   $[{\bf i} = 1,$   ${\bf i} \leq 10,$   $++{\bf i},$   $({\bf a}_0 = {\bf nn} [{\bf a}_0,$   ${\bf f} ];$   ${\bf Print} [{\bf a}_0 ])]$  $-17.3333$  $-11.5533$ 7.697235.120233.38806 $-2.20063$  $-1.32942$  $-0.509074$ 2.233061.6224

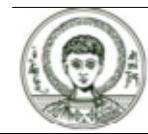

## Ασκήση 4 (η εντολή For)

Άσκηση 4. Προσπαθήστε να υπολογίσετε το άθροισμα 1+3+5+7+...+1001.

 $s = 0$ ; For  $[i = 1, i \le 1001, i = i + 2, s = s + i]$ ; s

251001

 $s = 0$ ; Do[s = s + i, {i, 1, 1001, 2}]; s

251001

Sum[i, {i, 1, 1001, 2}]

251001

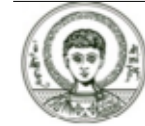

# Eντολές επανάληψης (η εντολή While) (1)

### ? While

While [test, body] evaluates test, then body, repetitively, until test first fails to give True. >>

Πρώτα γίνεται ο έλεγχος της συνθήκης test. Όσο η συνθήκη είναι αληθής η πρόταση body εκτελείται. Θα πρέπει να δωθεί μεγάλη προσοχή ώστε τα ορίσματα που εμπλέκονται στη συνθήκη να έχουν πάρει τιμή πριν την While αλλά και να αλλάξουν τιμή μέσα στην Do. Συνήθως η While χρησιμοποιείται όταν δεν ξέρουμε εκ των προτέρων τον αριθμό των επαναλήψεων που θα οδηγήσουν στο αποτέλεσμα που θέλουμε.

Παρακάτω υπολογίζουμε το άθροισμα των αριθμών 1+3+5+...+1001.

 $s = 0$ ;  $i = 1$ ; While  $[i \le 1001, (s = s + i; i = i + 2)]$ ; s

251 001

### Η παραπάνω υλοποίηση είδαμε ότι γινόταν εξίσου και με την εντολή Do και For.

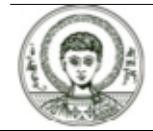

# Εντολές επανάληψης (η εντολή While) (2)

Aς υποθέσουμε ότι θέλουμε να υπολογίσουμε τον πρώτο αριθμό Fibonacci που διαιρείται με 100.

```
f1 = 1;
f2 = 1;i = 3:
f = f1 + f2;While [Mod[f, 100] \neq 0,
    f1 = f2;
    f2 = f;f = f1 + f2;
    ++i:
f
i
```
9969216677189303386214405760200

150

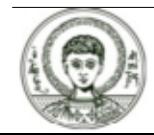

## Eντολές επανάληψης (η εντολή While) (3)

Πράγματι

#### Fibonacci[150]

```
9969216677189303386214405760200
```
Το πρόγραμμα θα μπορούσε να γραφτεί με χρήση της έτοιμης συνάρτησης Fibonacci

```
i = 1;
While[Mod[Fibonacci[i], 100] \neq 0, ++i];
Fibonacci[i]
\mathbf{i}9969216677189303386214405760200
150
```
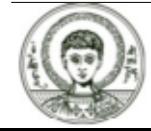

## **Fibonacci‐Fortran (1)**

Aς δούμε το ίδιο πρόγραμμα σε Fortran τι αποτέλεσμα θα βγάλει

```
program fibonacci
implicit none
! Variables
INTEGER*4 :: f,f1,f2,i
! Body of fibonacci
f1 = 1; f2 = 1; i = 3; f = f1 + f2;
Do While (Mod(f,100)/=0)
       f1 = f2; f2 = f; f = f1 + f2; i=i+1End Do
Print*,f,i
end program fibonacci
```
#### **708252800 96**

#### **Press any key to continue**

Tι παρατηρείται; Η διαφορά στις τιμές οφείλεται στο περιορισμένο εύρος των τιμών των ακεραίων Integer\*4 (μέγιστος ακέραιος 2^31-1). Μια διόρθωση στον τύπο των ακεραίων Integer\*8 (μέγιστος ακέραιος 2^64-1) δεν θα έδινε πάλι το σωστό αποτέλεσμα

```
 8284360270132553400 522
Press any key to continue
```
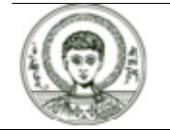

Αριστοτέλειο Πανεπιστήμιο Θεσσαλονίκης

**Συμβολικές Γλώσσες Προγραμματισμού** *<sup>50</sup>*

## **Fibonacci‐Fortran (2)**

Aς δούμε το ίδιο πρόγραμμα σε Fortran τι αποτέλεσμα θα βγάλει

```
program fibonacci
implicit none
! Variables
INTEGER*4 :: f,f1,f2,i
! Body of fibonacci
f1 = 1; f2 = 1; i = 3; f = f1 + f2;
Do While (Mod(f,100)/=0)
       f2 = f1; f1 = f; f = f1 + f2; i=i+1End Do
Print*,f,i
end program fibonacci
```
#### **708252800 96 Press any key to continue**

Τι παρατηρείται; Η διαφορά στις τιμές οφείλεται στο περιορισμένο εύρος των τιμών των ακεραίων Integer\*4 (μέγιστος ακέραιος 2^31-1). Μια διόρθωση στον τύπο των ακεραίων Integer\*8 (μέγιστος ακέραιος 2^64-1) δεν θα έδινε πάλι το σωστό αποτέλεσμα

```
 8284360270132553400 522
Press any key to continue
```
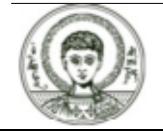

Άσκηση 5. Να δείξετε ότι δεν ισχύει η εικασία ότι ο αριθμός  $2^p - 1$  όπου ρ πρώτος αριθμός, είναι πάντα πρώτος αριθμός.

 $PrimeQ[2^{Prime[1]}-1]$ 

True

$$
PrimeQ[2^{Prime[2]}-1]
$$

True

και θα συνεχίσουμε με παρόμοιες εντολές έως ότου να πάρουμε απάντηση False.

Συνεπώς θα μπορούσαμε να γράψουμε το πρόγραμμα ως εξής

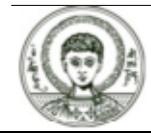

## **Ασκήση 5 (2)**

```
i = 1;
\text{While[PrimeQ[2]}^{\text{Prime}[i]} - 1,
  ++i
Printi, "th prime=", Primei
```
5th prime=11

```
FactorInteger[2^{Prime[5]} - 1]
```

```
{23, 1}, {89, 1}
```
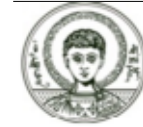

### Ομαδοποίηση εντολών - Διαδικασίες

Ας δούμε ξανά την συνάρτηση που γράψαμε για τον υπολογισμό της ακολουθίας Fibonacci

 $Clear[f]$ 

 $f[n_$ Integer] :=  $(s1 = 1;$  $s2 = 1;$  $Do[$ {s = s1 + s2, s2 = s1, s1 = s}, {i, 1, n - 2}];  $s)$ 

 $f[5]$ 

5

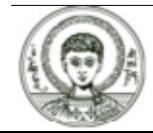

Αν όμως τώρα χρησιμοποιήσουμε σε κάποια έκφραση τα s1,s2,s,i αυτά θα έχουν ήδη πάρει τιμή μέσα από τη συνάρτηση

$$
\begin{aligned}\n \mathbf{x} &= \mathbf{s} + \mathbf{1} \\
 6\n \end{aligned}
$$

Παρατηρούμε λοιπόν ότι οι μεταβλητές που χρησιμοποιούμε στις συναρτήσεις που γράφουμε επηρεάζουν άμεσα και το υπόλοιπο μέρος του προγράμματος\session μας. Οι μεταβλητές αυτές ονομάζονται καθολικές ή global. Προκειμένου οι μεταβλητές αυτές να μην επηρεάσουν τις υπόλοιπες εντολές (εκτός συνάρτησης) θα πρέπει να τις ορίσουμε ως τοπικές (local). Αυτό το επιτυγχάνουμε με την χρήση της Module και Block.

#### ? Module

Module  $\{x, y, ...\}$ , expr specifies that occurrences of the symbols x, y, ... in expr should be treated as local. Module  $\{x = \text{Subscript } [x, 0], \dots\}$ , expr] defines initial values for x, ...

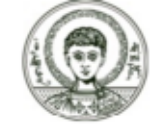

### **Η εντολή Module (2)**

**Clear f, s, s1, s2, i**

```
fib
n_Integer
 := Modules1, s2, s, i
,
     {\bf If} \, [{\bf n} =:1, \, {\bf s} =1,If

n
ä 2, s
= 1,
          s1
= 1;
          s2
= 1;
          \textbf{Do}[(s = s1 + s2, s2 = s1, s1 = s), \{i, 1, n - 2\}]];s
```
**fib1**

1

**fib2**

1

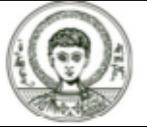

### **Η εντολή Module (3)**

**fib10**

55

```
fib[n] Integer] := Module<sup>[{s1 = 1, s2 = 1, s, i},</sup>
  If[n = 1, s = 1]If n  2, s  1,
    Do[{s = s1 + s2, s2 = s1, s1 = s}, {i, 1, n - 2}]]];
  s
```
**fib10**

55

 $\mathbf{x} = \mathbf{s} + \mathbf{1}$ 

 $1 + s$ 

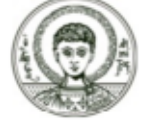

## **Η εντολή Block (1)**

Eκτός της Module για την σύνταξη διαδικασιών, έχουμε και την Block.

#### **? Block**

```
Block \{x, y, ...\}, expr specifies that expr is to be evaluated with local values for the symbols x,
y, \dotsBlock \lceil {x = \text{Subscript } [x, 0], ... } \rceil, expr defines initial local values for x, \dots >>
```
Όπως παρατηρούμε παραπάνω η σύνταξη της Block είναι η ίδια με την Module. Παρόλα αυτά η διαφορά έγκειται στην λεξική εμβέλεια-ορατότητα των **λεταβλητών που έχουμε στην Module και της δυναμικής εμβέλειαςδρατότητας μεταβλητών που έχουμε στην Block.** 

Για να δούμε την διαφορά της Block με την Module θεωρείστε το παρακάτω  $\pi$ αράδειγμα:

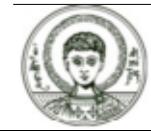

## **Η εντολή Block (2)**

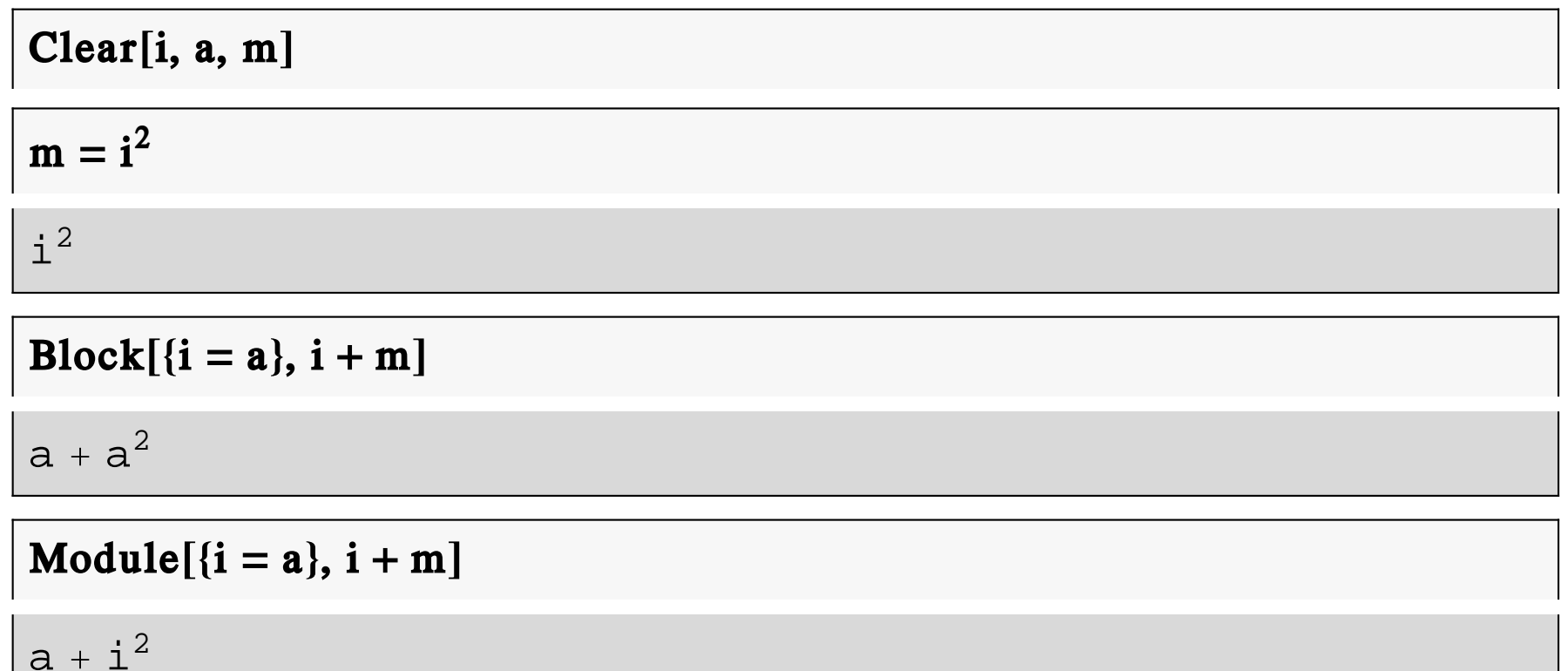

Παρατηρούμε λοιπόν ότι στην Block το m δέχτηκε την τιμή  $i^2$  από την προηγούμενη ανάθεση εαι παρόλο που η μεταβλητή i είναι τοπική στο Block και δεν θα έπρεπε να έχει σχέση με την εξωτερική μεταβλητή i (όπως στην Module), έγινε η αντικατάσταση του καθολικού i με την τιμή του τοπικού i που είναι a. Μέσα στην Block λοιπόν η καθολική μεταβλητή i αποκτά το iδιο περιεχόμενο με αυτό της τοπικής μεταβλητής i.

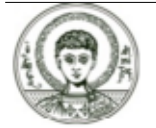

## H εντολή With (1)

Όπως είδαμε και από προηγούμενα παραδείγματα μια σειρά από εκφράσεις για υπολογισμό μπορούν να γραφούν με ένα ερωτηματικό μεταξύ τους όπως expr1;expr2;expr3;.... Τέλος αν θέλουμε να υπολογίσουμε μια έκφραση για συγκεκριμένες τιμές μεταβλητών, τότε μπορούμε να χρησιμοποιήσουμε την With.

#### ? With

```
With [x = Subscript [x, 0], y = Subscript [y, 0], ..., expr specifies that in expr occurrences of the symbols x,
y, ... should be replaced by Subscript [x, 0], Subscript [y, 0], ... >>
```
### With  $[$ {t = 1}, t<sup>2</sup> + 1]

 $\overline{2}$ 

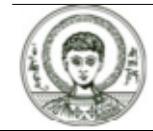

## **Άλλες εντολές ελέγχου ανακυκλώσεων (Break) (1)**

H εντολή Break

#### **? Break**

**Χρησιμοποιείται για την έξοδο από μια ανακύκλωση. Στο παρακάτω μέρος** προγράμματος υπολογίζει τους Fibonacci αριθμούς από τον πρώτο έως και τον πρώτο που θα βρεί που είναι πολλαπλάσιο του 10. Μόλις βρει τον αριθμό **áõôü èá óôáìáôÞóåé ôï ðñüãñáììá.**

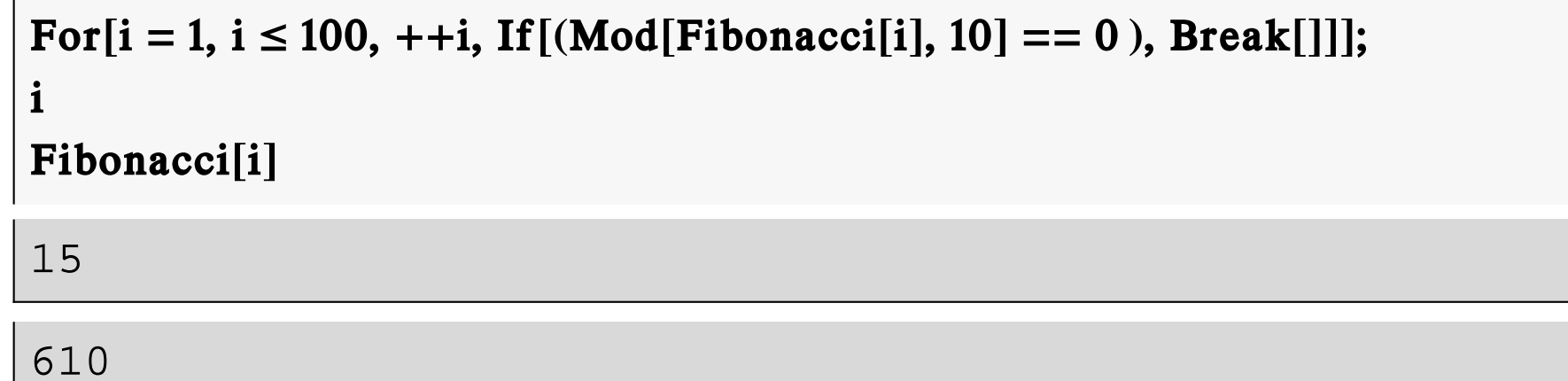

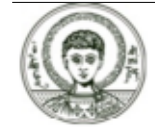

## **Άλλες εντολές ελέγχου ανακυκλώσεων (Break) (2)**

```
Fori
 1, ModFibonaccii, 10  0, 
i;
iFibonaccii
15610
```
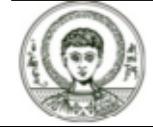

### Άλλες εντολές ελέγχου ανακυκλώσεων (Continue)

Η εντολή Continue

### ? Continue

Παραπέμπει στην πλησιέστερη Do,For ή While, παραλείποντας το υπόλοιπο μέρος της τρέχουσας ανακύκλωσης. Στο παρακάτω μέρος προγράμματος αν βρούμε έναν άρτιο αριθμό πηγαίνουμε στην επόμενη τιμή της μεταβλητής i.

For[i = 1, i  $\leq$  5, ++i, If[Mod[i, 2]  $\neq$  0, Print[i], Continue[]]]

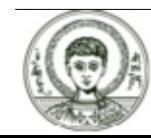

## **Άλλες εντολές ελέγχου ανακυκλώσεων (Return)**

### **H** εντολή Return

#### **? Return**

*Έ*ξοδος από την συνάρτηση και επιστροφή της συγκεκριμένης τιμής ή καμιάς τιμής **áí Return[ ].**

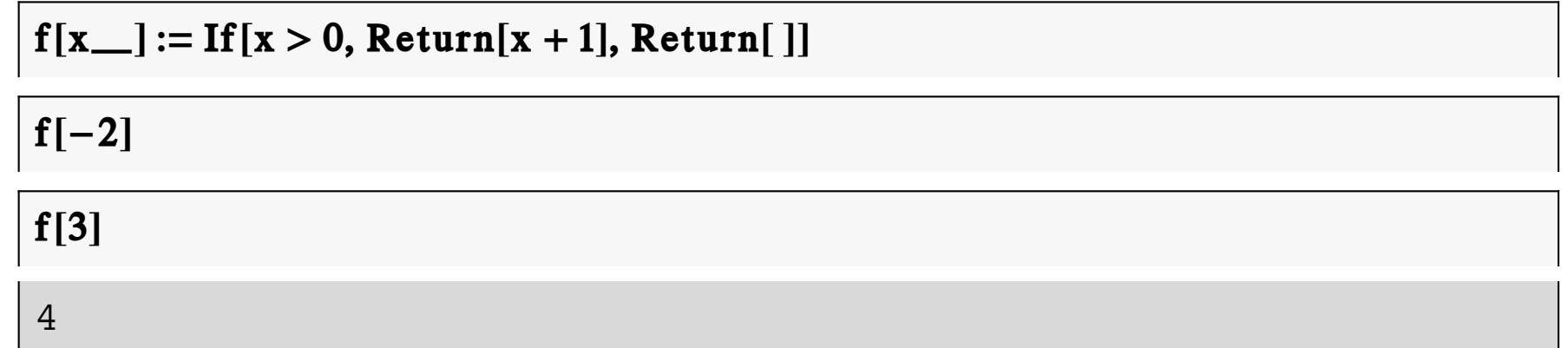

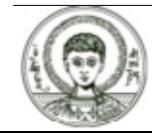

## Άλλες εντολές ελέγχου ανακυκλώσεων (Abort) (1)

Η εντολή Abort

? Abort

Χρησιμοποιείται αν θέλουμε να σταματήσουμε τον υπολογισμό μιας έκφρασης.

Στην μέθοδο Newton θα θέλαμε να σταματήσουμε την διαδικασία σύγκλισης αν έχει προηγουμένως γίνει η ανακύκλωση ένα συγκεκριμένο αριθμό φορών χωρίς να υπάρξει σύγκλιση.

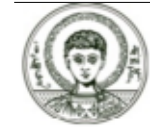

### **Άλλες εντολές ελέγχου ανακυκλώσεων (Abort) (2)**

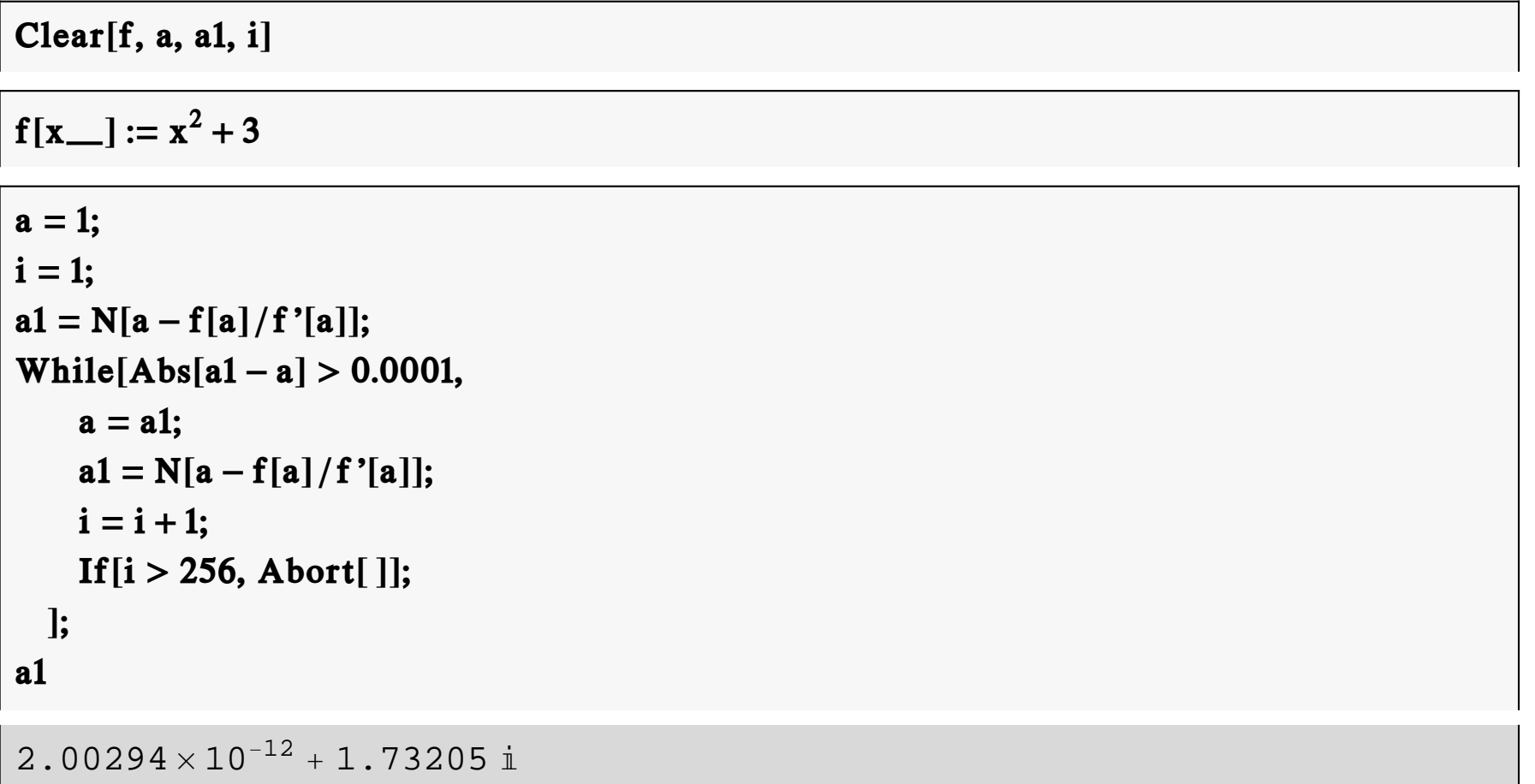

#### **Προσπάθησε με a 1 I**

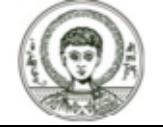

# **Άλλες εντολές ελέγχου ανακυκλώσεων (Abort‐Go to‐ Label) (3)**

**? Abort**

**OI εντολές Goto και Label** 

**? Goto**

**? Label**

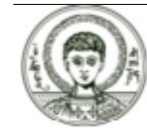

## **Ροή και χρόνος εκτέλεσης προγράμματος (1)**

Παρακαλούθηση της ροής αλλά και του χρόνου εκτέλεσης του προγράμματος

**? Trace**

H Trace μας βοηθάει να ελέγξουμε την ροή εκτέλεσης του προγράμματος μας.

$$
Trace\left[ (3+4)^2 (4-3) \right]
$$

$$
\left\{ \left\{ \left\{3+4\text{ , }7\right\} \text{ , }7^2\text{ , }49\right\} \text{ , } \left\{4-3\text{ , }1\right\} \text{ , }49\times 1 \text{ , }49\right\}
$$

```
fac
n_Integer
 :=
   If

n
< 0, Return,
      \bf{If} [{\bf n} = 0,1, {\bf p} = 1; \bf{Do}[{\bf p} = {\bf p} * i, \{i,1, {\bf n}\}]; {\bf p}]\}
```
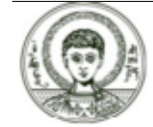

Αριστοτέλειο Πανεπιστήμιο Θεσσαλονίκης

## **Ροή και χρόνος εκτέλεσης προγράμματος (2)**

 $Trace[fac[3]]$ 

$$
\{fac[3], \text{ If } [3 < 0, \text{ Return}[],
$$
\n
$$
\text{If } [3 = 0, 1, p = 1; \text{ Do}[p = pi, \{i, 1, 3\}] \} \text{ p }], \{3 < 0, \text{ False}\},
$$
\n
$$
\text{If } [\text{False, Return}[], \text{ If } [3 = 0, 1, p = 1; \text{ Do}[p = pi, \{i, 1, 3\}] \} \text{ p }],
$$
\n
$$
\text{If } [3 = 0, 1, p = 1; \text{ Do}[p = pi, \{i, 1, 3\}] \text{ p }], \{3 = 0, \text{ False}\},
$$
\n
$$
\text{If } [\text{False, 1, p = 1; Do[p = pi, \{i, 1, 3\}] \} \text{ p }],
$$
\n
$$
\text{p} = 1; \text{ Do}[p = pi, \{i, 1, 3\}] \text{ p } \text{ p } = 1, 1},
$$
\n
$$
\{Do[p = pi, \{i, 1, 3\}] \text{ p } \{P = 1, 1\}, \{I = 1, 1\}, \{I = 2, 1\}, \{I = 3\} \text{ p } = 2, 2\},
$$
\n
$$
\{P = \{p, 1, 1, 2\}, \{1, 2\}, \{2, 3, 6\}, p = 6, 6\}, \text{Null}\}, \{p, 6\}, 6\}
$$

**Tracefac4, p = \_**

$$
\{ \{p = 1\}, \ \{ \{p = 1\}, \ \{p = 2\}, \ \{p = 6\}, \ \{p = 24\} \} \}
$$

 $\{ \,\{ \mathrm{p=1}\,\}$  ,  $\,\{ \,\{ \mathrm{p=1}\,\}$  ,  $\,\{ \mathrm{p=2}\,\}$  ,  $\,\{ \mathrm{p=6}\,\}$  ,  $\,\{ \mathrm{p=24}\,\}$   $\}\,$ 

**Tracefac4, \_ = \_**

Αριστοτέλειο Πανεπιστήμιο Θεσσαλονίκης

#### **Συμβολικές Γλώσσες Προγραμματισμού** *<sup>69</sup>*

## **Ροή και χρόνος εκτέλεσης προγράμματος (3)**

H εντολή Timing επιστρέφει τον χρόνο εκτέλεσης μιας συνάρτησης.

**? Timing**

```
Timing
FindMinimum

x
                          [2 - 3, \{x, 1\}]
```
 $\{ \texttt{0.}$  ,  $\{ \texttt{-3.}$  ,  $\{ \texttt{x} \rightarrow \texttt{0.} \} \}$ 

**? TimeConstrained**

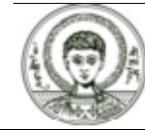

## Γενικές Ασκήσεις (1)

**Άσκηση 1.** Να γραφεί συνάρτηση που θα επιστρέφει 5 ανόμοιους ακέραιους αριθμούς  $από$  το 1 ως το 49.

```
s = \{\}q = Random[Integer, {1, 49}];
i = 1:While \lceil! Member Q \lceil q, s \rceil & & i \leq 5,
  s = Appendixo[s, q]; q = Random[Integer, {1, 49}]; i = i + 1;
S
```
 $\{33, 46, 20, 38, 37\}$ 

```
(* άλλος τρόπος *)
s = \{\};
While [Length [s] \neq 5, s = Union [s, {Random [Integer, {1, 49}]}]];
S
```

```
{5, 23, 26, 33, 45}
```
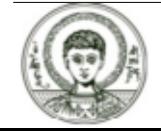

## Γενικές Ασκήσεις (2)

Άσκηση 2. Να γραφεί συνάρτηση που θα υπολογίζει την τιμή της

$$
x-1 \t x \le 1
$$
  
f(x) = { x + 1 1 < x \le 2  
 2x + 1 2 < x

Να λυθεί το παραπάνω πρόβλημα κάνοντας χρήση α) της εντολής If, β) της εντολής Which.

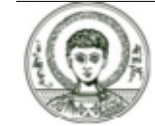
### Γενικές Ασκήσεις (3)

**Άσκηση 3.** (Θεωρία Παιγνίων) Σε ένα παιχνίδι μεταξύ δύο ατόμων, η βαθμολογία έχει ως εξής :

α) Αν το άτομο Α παίξει την κίνηση 1 όταν το άτομο Β έπαιξε την κίνηση 1 τότε το άτομο Α κερδίζει 1 βαθμό,

β) Αν το άτομο Α παίξει την κίνηση 2 όταν το άτομο Β έπαιξε την κίνηση 1 τότε το άτομο Α χάνει 1 βαθμό,

γ) Αν το άτομο Α παίξει την κίνηση 1 όταν το άτομο Β έπαιξε την κίνηση 2 τότε το άτομο Α κερδίζει 2 βαθμούς,

δ) Αν το άτομο Α παίξει την κίνηση 2 όταν το άτομο Β έπαιξε την κίνηση 2 τότε το άτομο Α χάνει 2 βαθμούς,

Αν θεωρήσουμε ότι οι κινήσεις των παικτών Α και Β είναι τυχαίες (δηλαδή παίρνουν τυχαία τις τιμές 1 ή 2), να υπολογιστεί το κέρδος του παίκτη Α μετά από 1000, 10000, 100000, 1000000 κινήσεις που έπαιξε. Να κάνετε χρήση της συνάρτησης υπολογισμού κέρδους του παίκτη Α, που περιγράψαμε παραπάνω.

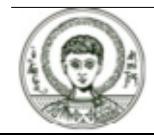

## Γενικές Ασκήσεις (4)

**Aσκηση 4.** Να γραφεί συνάρτηση που θα προσομοιώνει την παρακάτω διαδικασία: α) θα δημιουργεί μια λίστα al με τους φυσικούς αριθμούς 1,2,3,...,n (το n θα δίνεται ως είσοδος στη διαδικασία), β) στη συνέχεια θα δημιουργεί μια λίστα a2 που θα περιέχει τα στοιχεία της al εκτός από το 1ο, 3ο, 5ο,...,50ο, γ) ακολούθως θα δημιουργεί μια λίστα a3 που θα περιέχει τα στοιχεία της a2 εκτός από το 1ο, 3ο, 5ο,.... δ) η διαδικασία αυτή θα συνεχίζεται εως ότου μείνει μια λίστα με ένα μόνο στοιχείο, ε) η συνάρτηση θα επιστρέφει το στοιχείο αυτό.

```
f[n Integer] := Module[{a1 = Table[i, {i, 1, n}], i},
While [Length [al] \neq 1,
 a1 = Drop[a1, {1, Length[a1], 2}]];
a1[[1]]
```
 $f[100]$ 

64

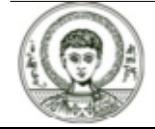

#### **Γενικές Ασκήσεις (5)**

$$
g[n_]: = Module[(i = 1],
$$
  
\nWhile  $[2^{i} \le n, i = i + 1];$   
\n $2^{i-1}$   
\n $g[100]$   
\n64

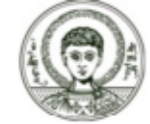

Copyright Αριστοτέλειο Πανεπιστήμιο Θεσσαλονίκης, Νικόλαος Καραμπετάκης. «Συμβολικές Γλώσσες Προγραμματισμού. Ενότητα 7: Διαδικασιακός προγραμματισμός». Έκδοση: 1.0. Θεσσαλονίκη 2014.

Διαθέσιμο από τη δικτυακή διεύθυνση:

http://eclass.auth.gr/courses/OCRS430/

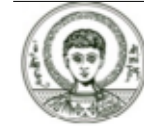

Το παρόν υλικό διατίθεται με τους όρους της άδειας χρήσης Creative Commons Αναφορά ‐ Παρόμοια Διανομή [1] ή μεταγενέστερη, Διεθνής Έκδοση. Εξαιρούνται τα αυτοτελή έργα τρίτων π.χ. φωτογραφίες, διαγράμματα κ.λ.π., τα οποία εμπεριέχονται σε αυτό και τα οποία αναφέρονται μαζί με τους όρους χρήσης τους στο «Σημείωμα Χρήσης Έργων Τρίτων».

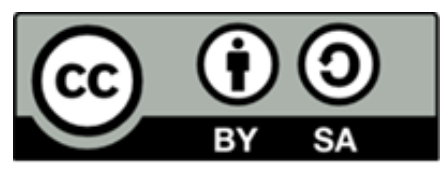

Ο δικαιούχος μπορεί να παρέχει στον αδειοδόχο ξεχωριστή άδεια να χρησιμοποιεί το έργο για εμπορική χρήση, εφόσον αυτό του ζητηθεί.

[1]|http://creativecommons.org/licenses/by-sa/4.0/

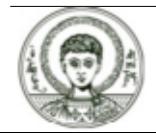

#### **Διατήρηση Σημειωμάτων**

Οποιαδήποτε αναπαραγωγή ή διασκευή του υλικού θα πρέπει να συμπεριλαμβάνει:

- **è** το Σημείωμα Αναφοράς
- **è** το Σημείωμα Αδειοδότησης
- **è** τη δήλωση Διατήρησης Σημειωμάτων
- **è** το Σημείωμα Χρήσης Έργων Τρίτων (εφόσον υπάρχει)

μαζί με τους συνοδευόμενους υπερσυνδέσμους.

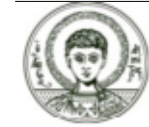

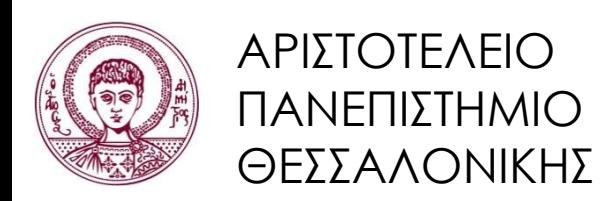

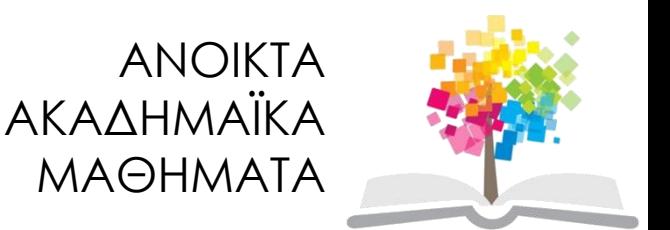

# **Τέλος ενότητας**

## Επεξεργασία: Αναστασία Γ. Γρηγοριάδου Θεσσαλονίκη, Εαρινό εξάμηνο 2014-2015

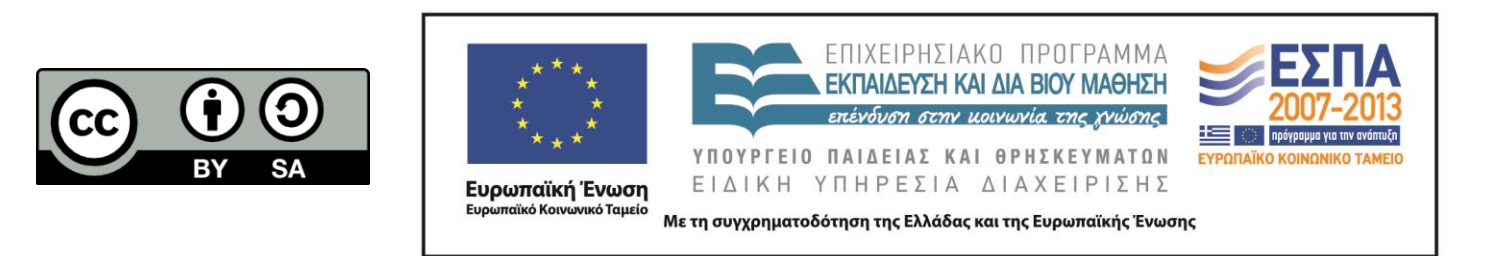